## eVidyalaya Half Yearly Report

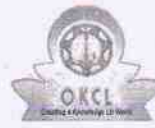

Department of School & Mass Education, Govt.<br>of Odisha

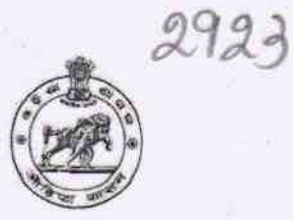

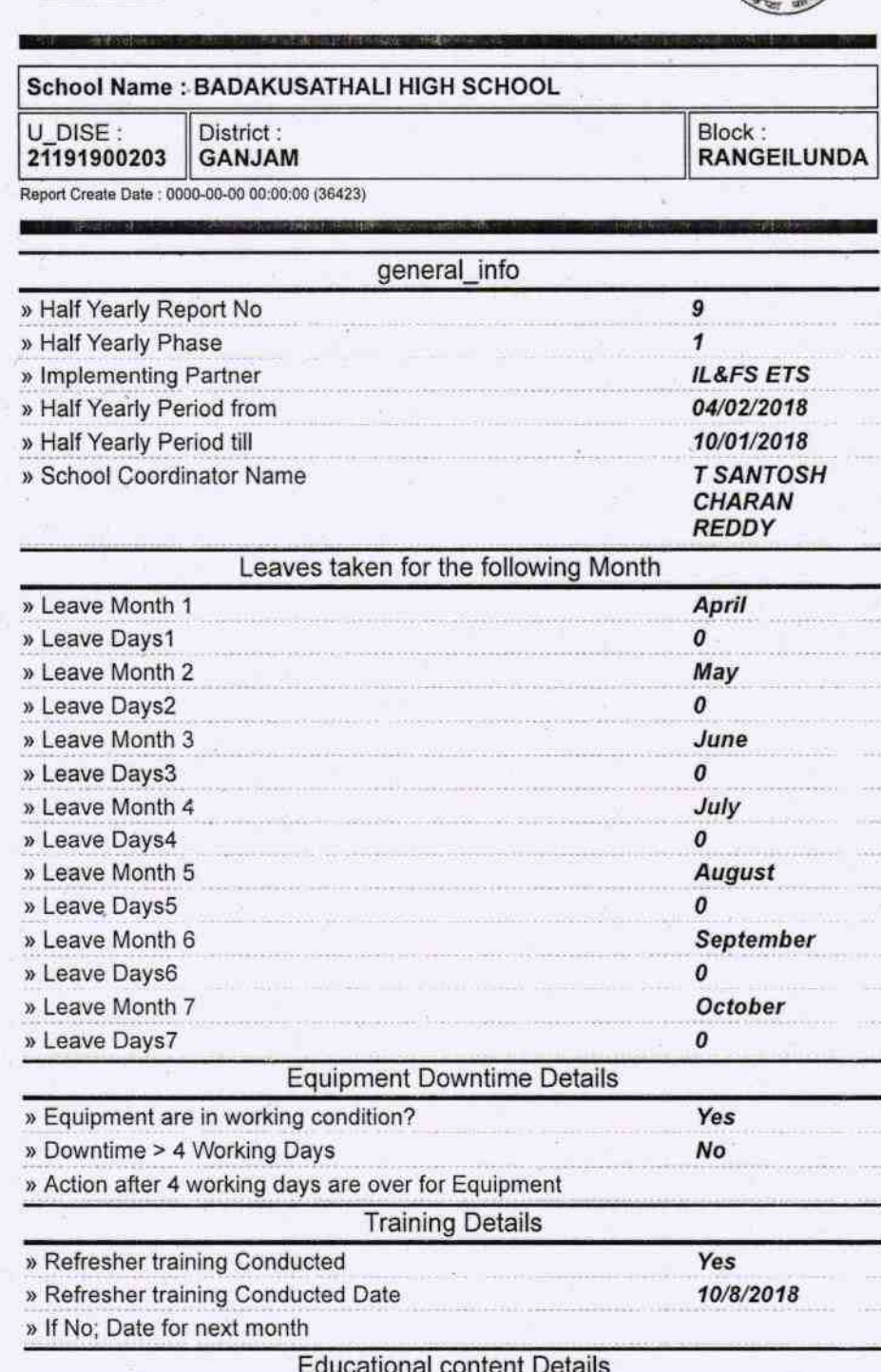

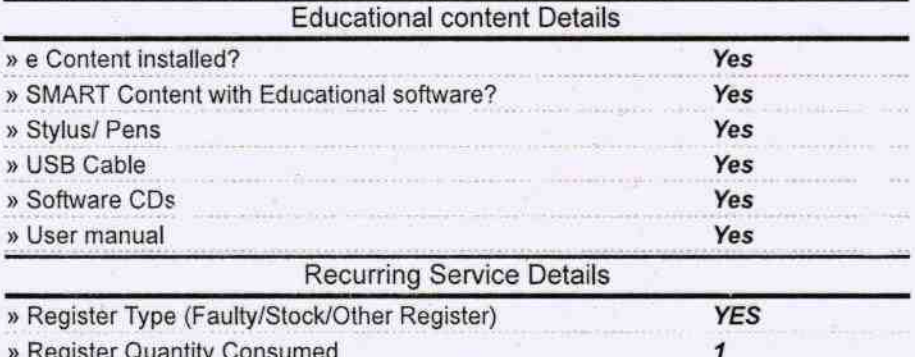

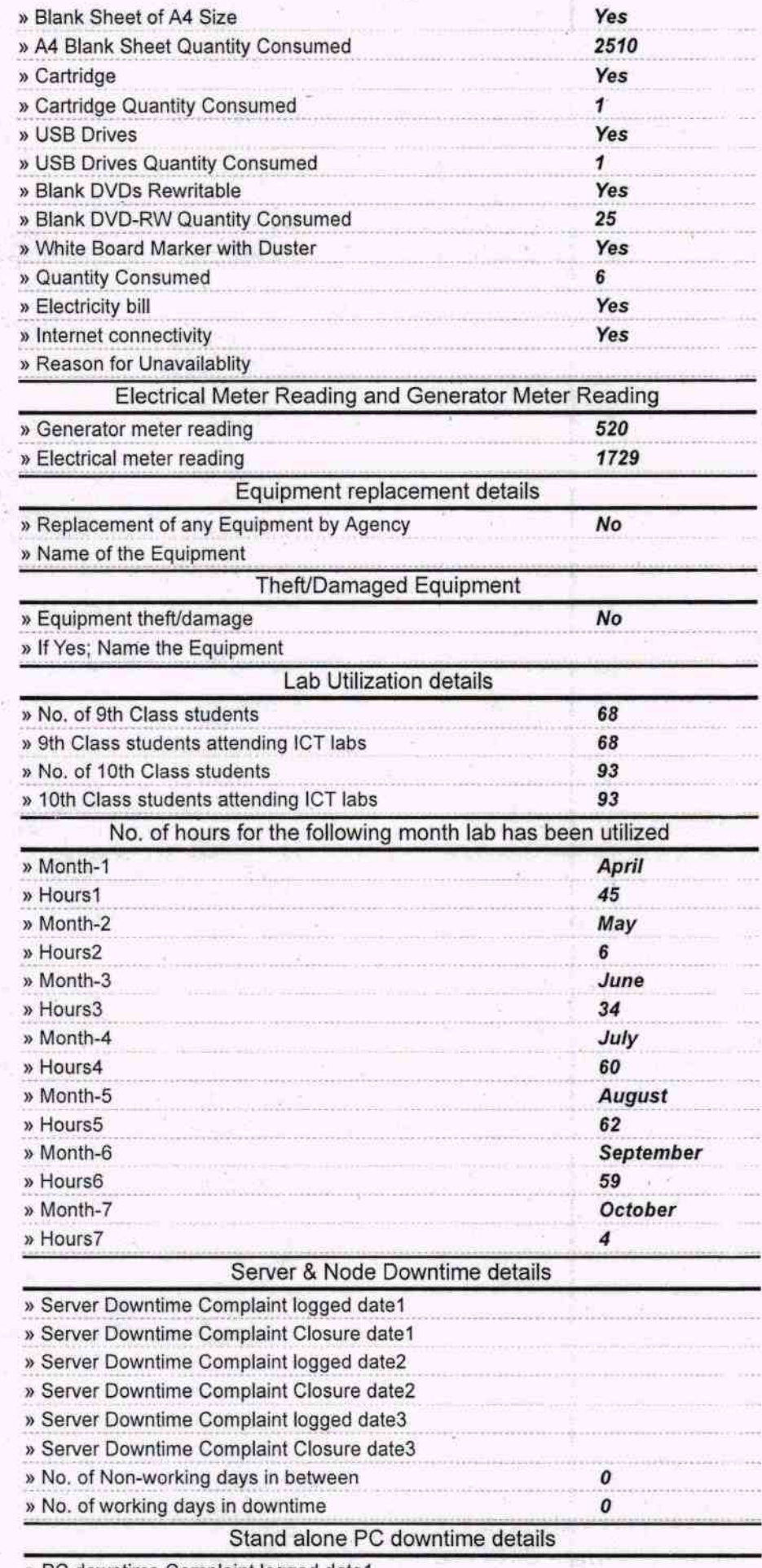

» PC downtime Complaint logged date1

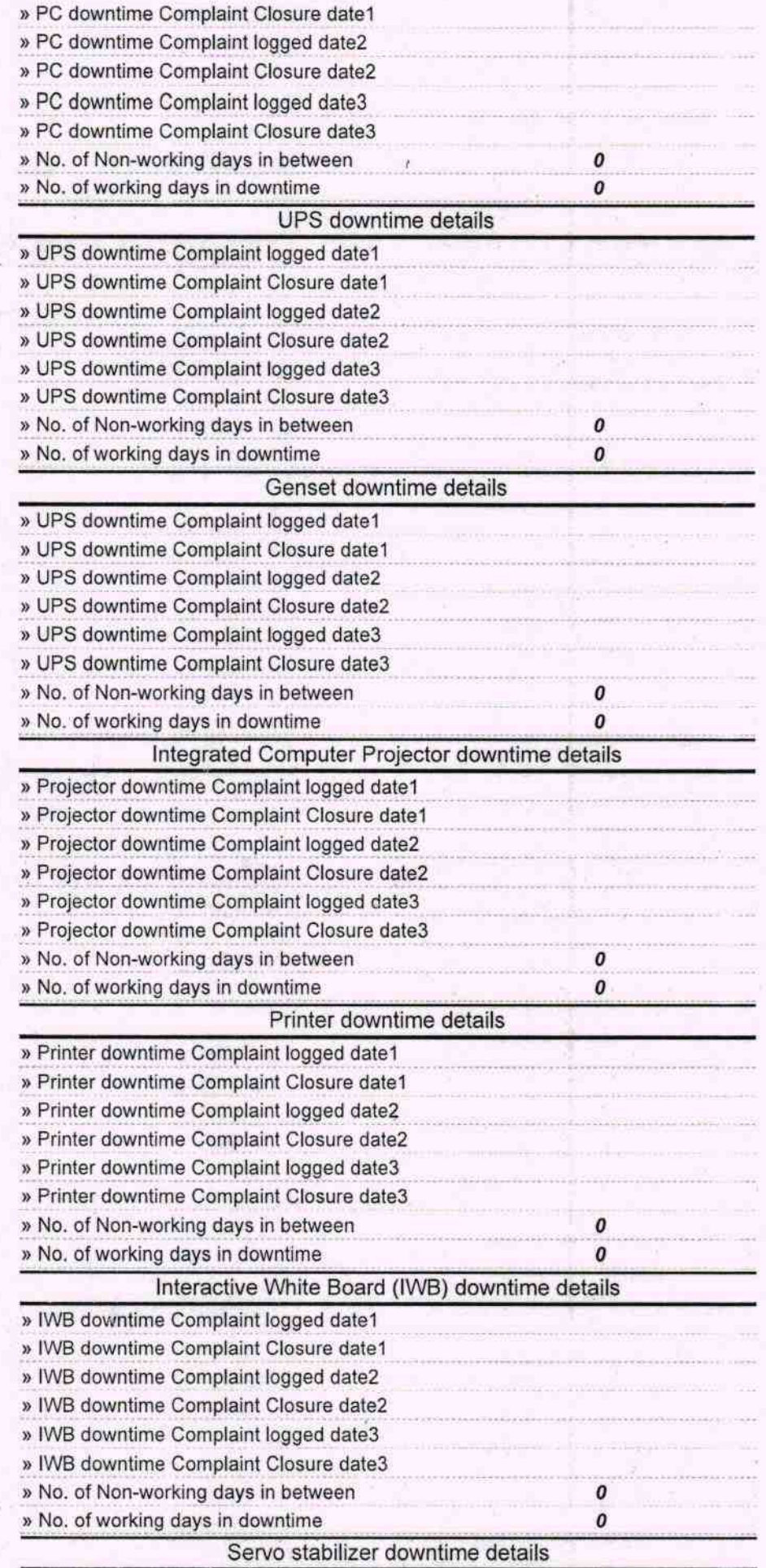

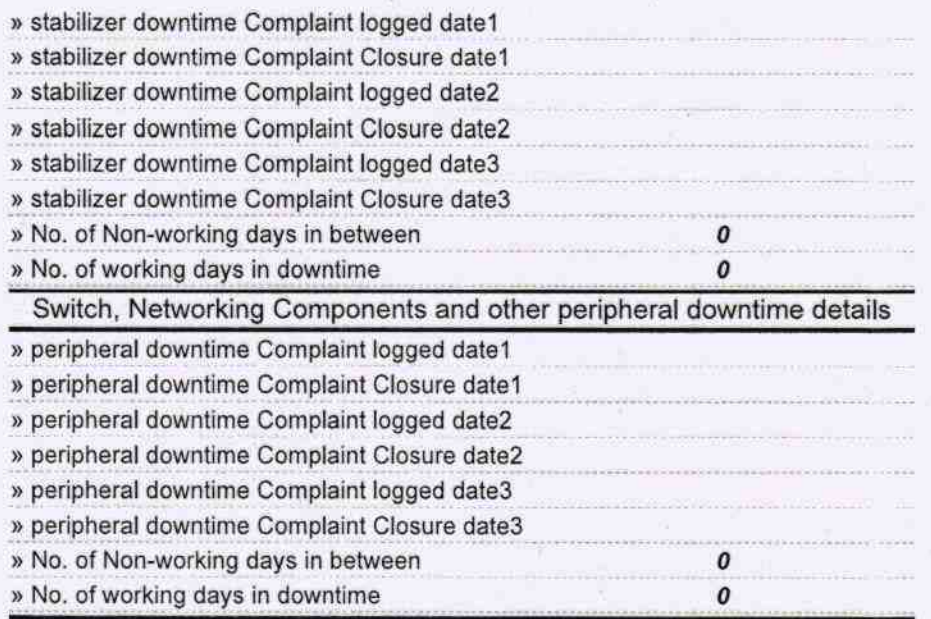

Headmaster | 0 | 12<br>Signature.of. Headmaster | 0 | 12<br>Readmaster | 0 | 12<br>Readmaster | 0 | 13<br>Signature | 13<br>Signature | 13<br>Signature | 13<br>Signature | 13<br>Signature | 13<br>Signature | 13<br>Signature | 13<br>Signature | 13<br>Signatur